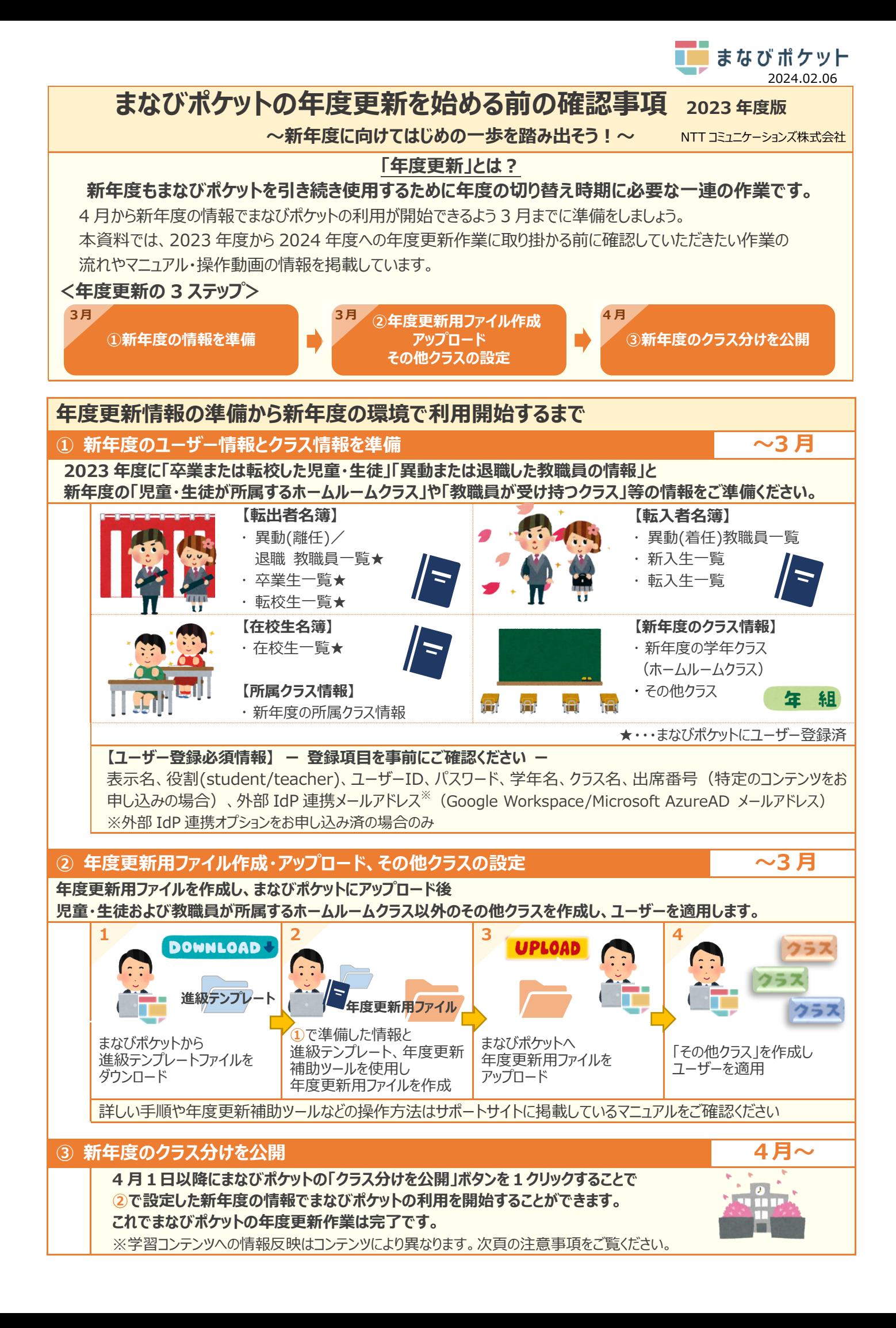

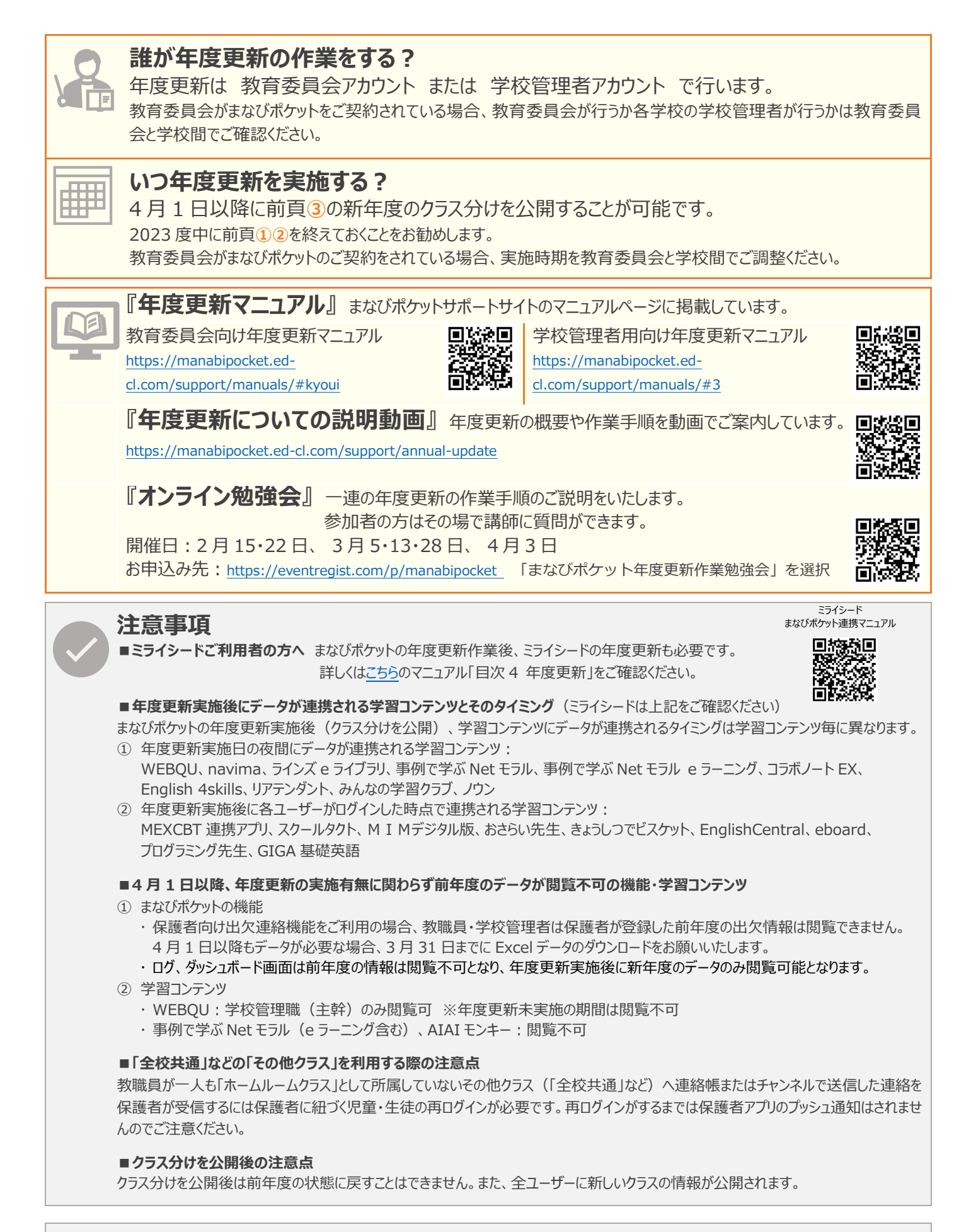

**よくあるご質問** まなびポケットサポートサイト FAQ ページ <https://fastanswer.ed-cl.com/manabipocket/support/web/index.html>

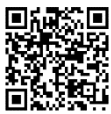

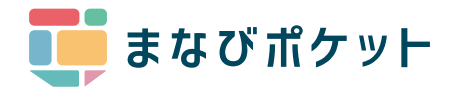

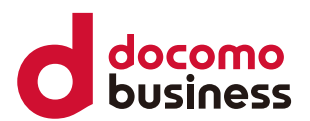

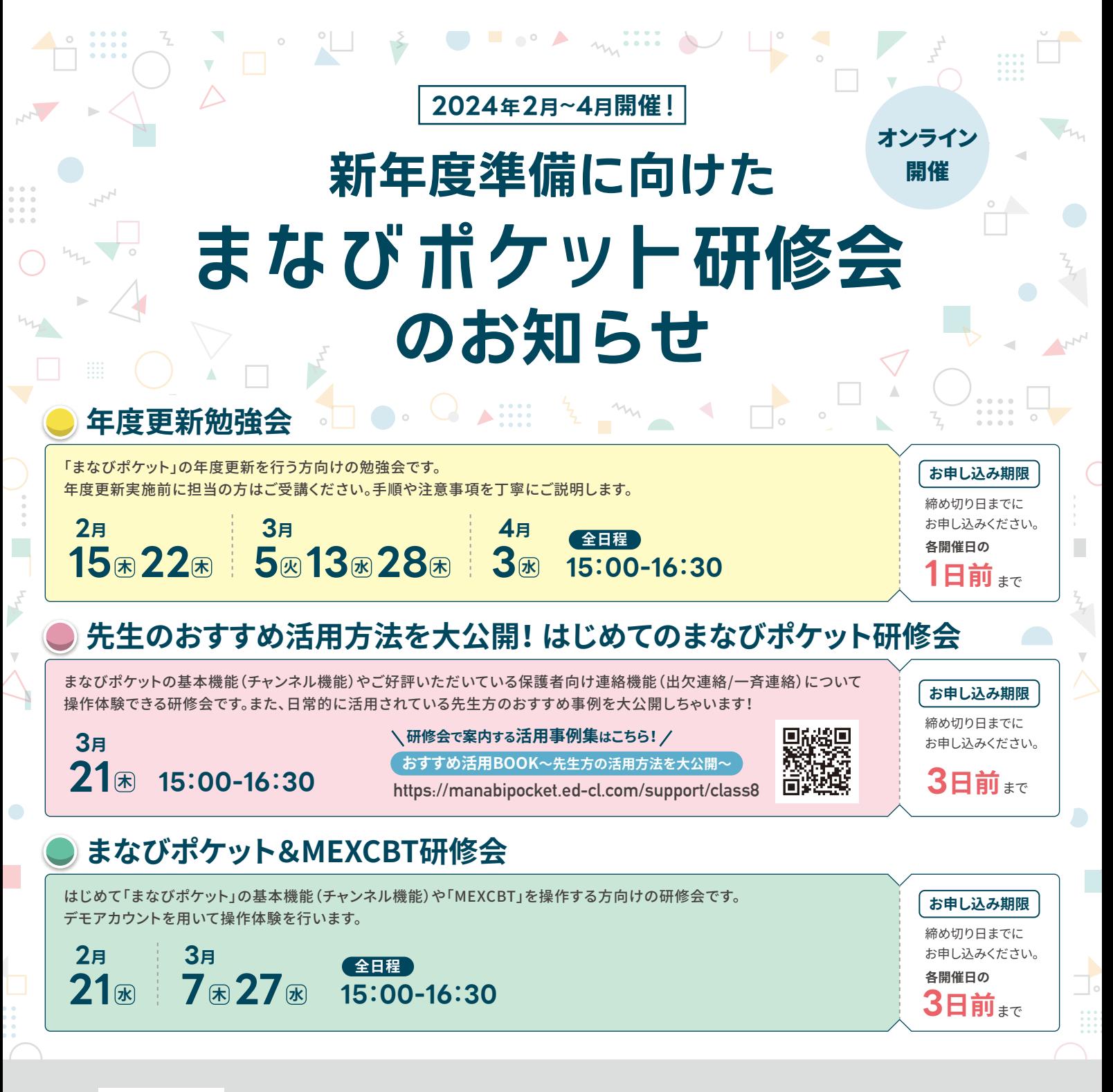

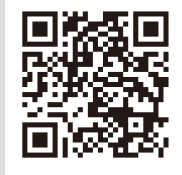

## **https://eventregist.com/p/manabipocket 詳細やお申し込みは、下記URLもしくは左記 QRコードからご確認ください。**

※ 本研修会はすべて Zoom 形式です。当日利用する Zoom 情報はお申込みいただいた方へお申し込みサイトよりご案内いたします。 ※ 本研修会はすべて教育委員会 / 教職員 / 学校関係者を対象としています。それ以外の方はお断りする場合がございます。 ※ 本研修会は画面録画、撮影、録音、転載などすべてお断りさせていただいております。

お問い合わせ

NTTコミュニケーションズ株式会社 サイト https://manabipocket.ed-cl.com/ メールアドレス cx-ed-cl@ml.ntt.com

●記載内容は2023年12月現在のものです。 ●記載:151525250 - 127,58525050507。<br>●記載されている会社名や製品名は、各社の商標または登録商標です。

●QRコードは、株式会社デンソーウェーヴの登録商標です。